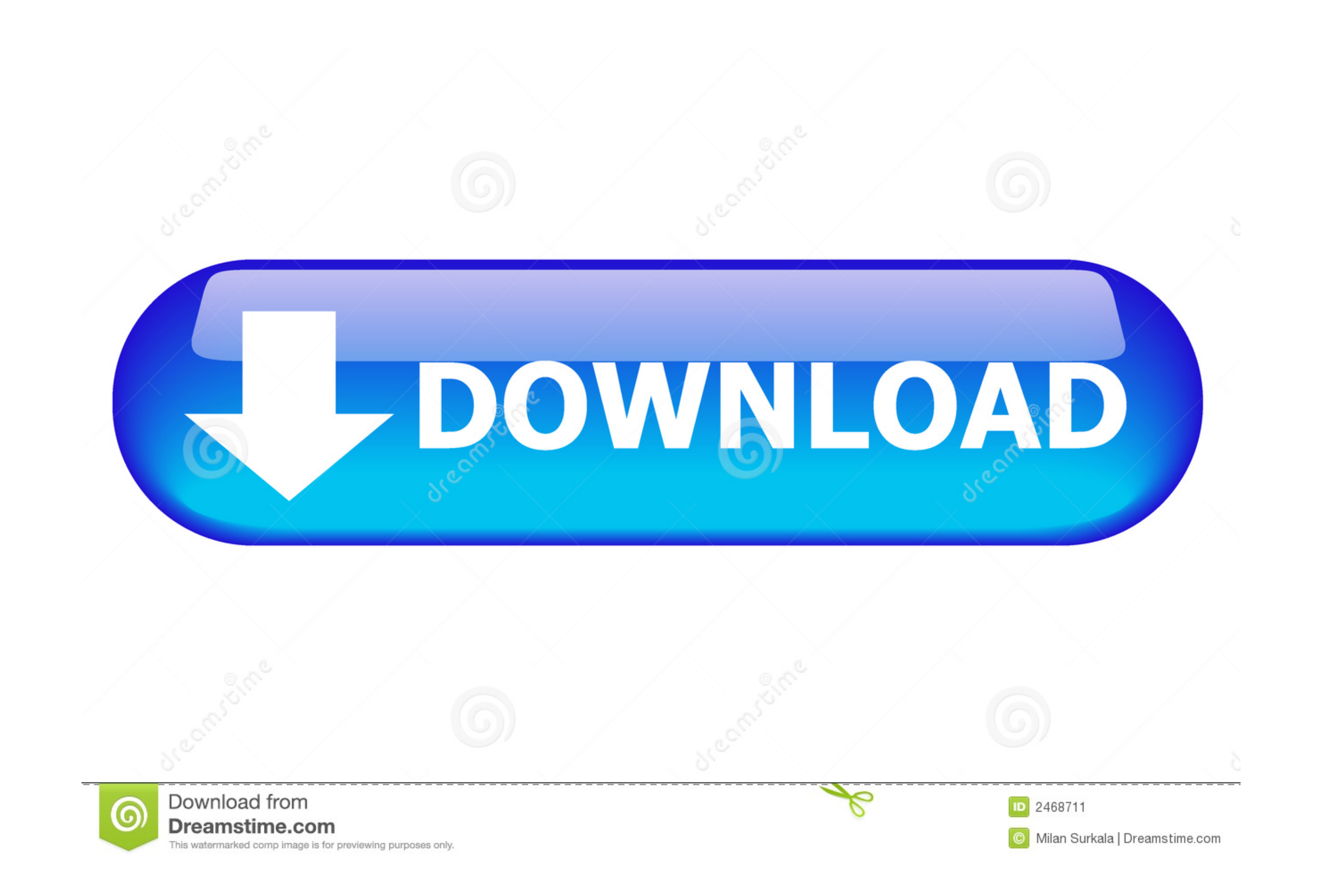

[You Searched For Cloud | KoLomPC](https://blltly.com/2103bm)

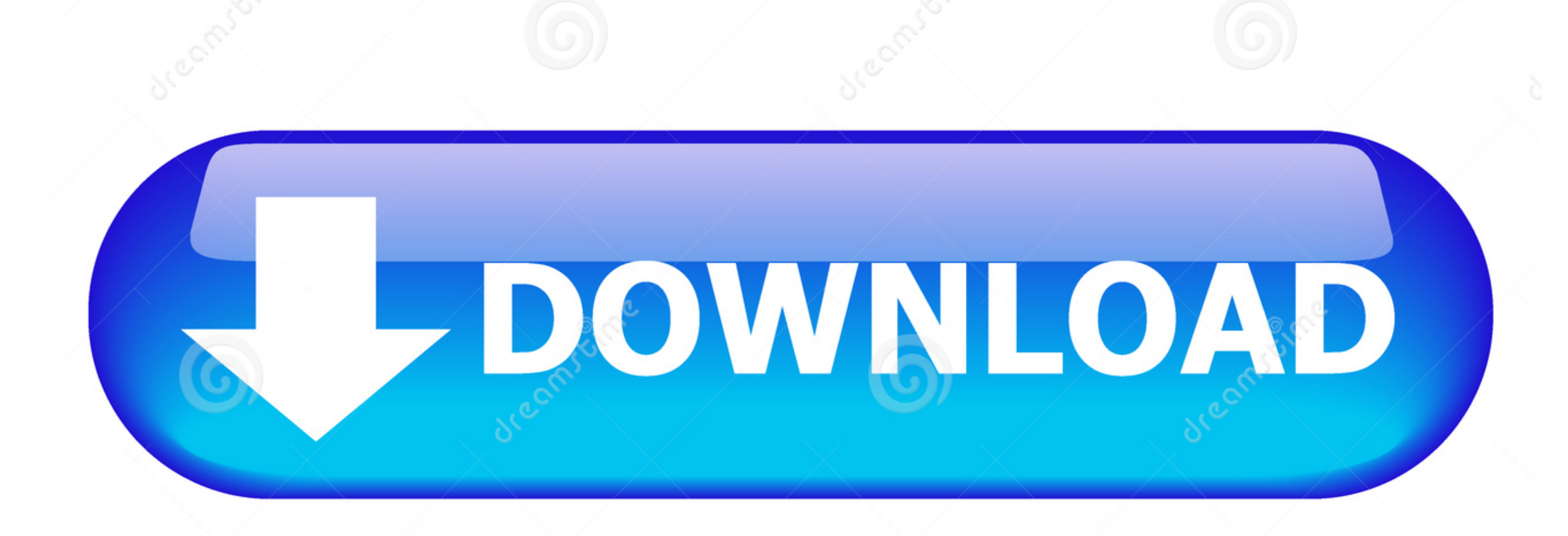

[You Searched For Cloud | KoLomPC](https://blltly.com/2103bm)

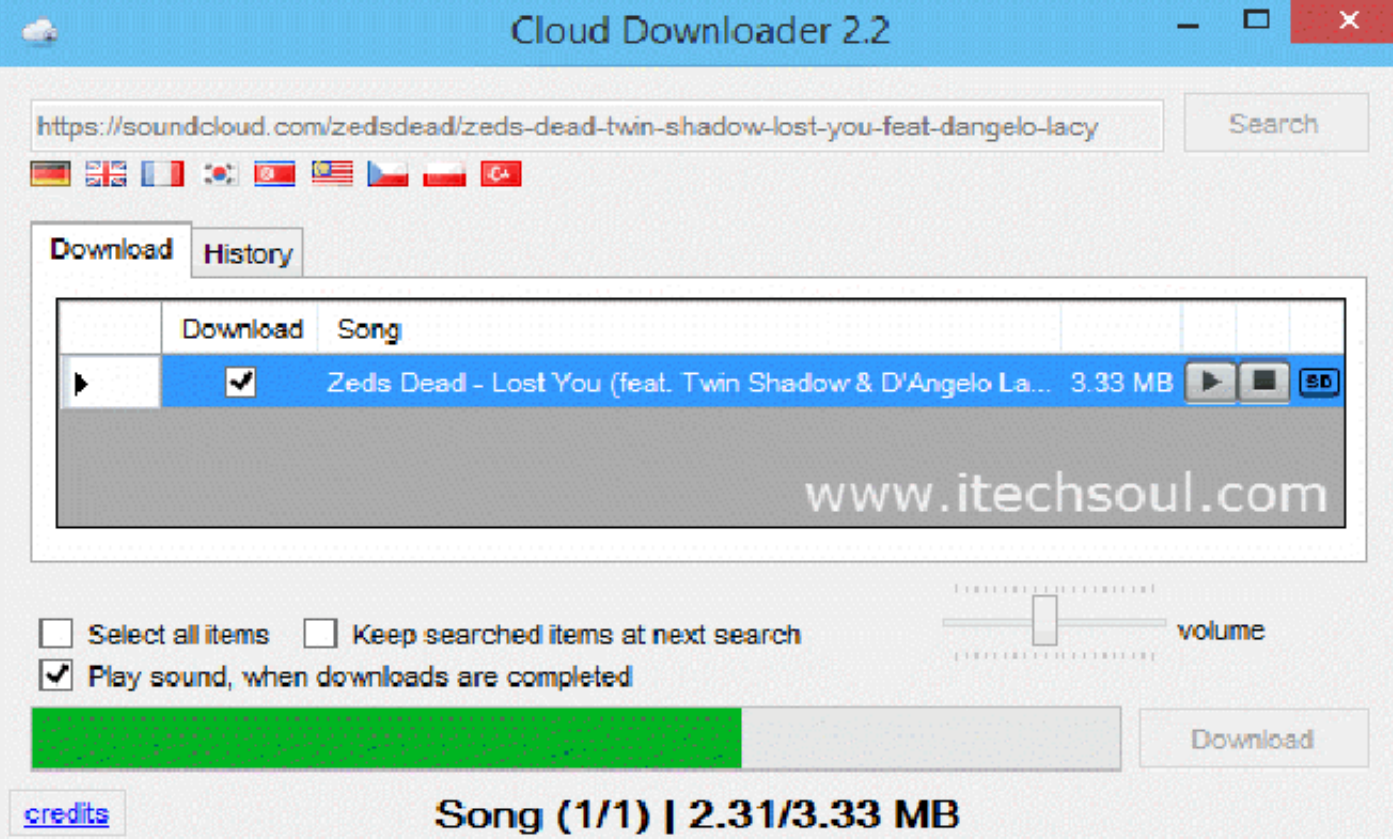

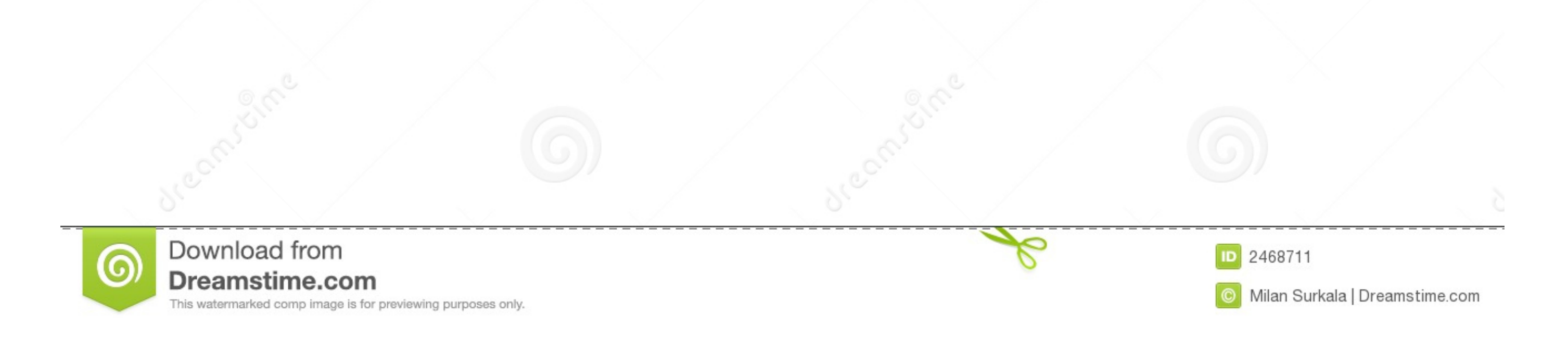

Instead, you'll create a word cloud generator to transform the most critical ... Then, you'll know where to start your search to hit the most important parts.

Powered by machine learning, Cloud Search from Google offers you natural language understanding, instant query predictions, contextual results, and much .... For the same reasons secret chats are not available in the cloud name or other profile information in Google Cloud Search. A card with their ...

Jun 29, 2019 - You would have one cloud function to save the data onCreate() and another onCall() function to search the data. Simple...ish. Why not just ...21 answer: There's no such operator, allowed ones are ==, =. You clusters. Flexible & Scalable.

Cloud computing certainly isn't new. In fact, many businesses are now using it in one form or another. However, for... 3 years ago.. With Atlas Search, you don't need to set up, maintain, and scale a separate search platf data, and even your Cloud .... Our enterprise search team helps you harness the power of Google Cloud Search to index your data more securely and intelligently so your employees can ...

Search for ConfigMgr and you should find only the ConfigMgr Server ... join (2) Azure MFA (1) Cloud Identity (4) Conditional Access (1) Device Registration (4) .... 1222 results - You searched for cloud circuit. Browse and multiple values ... all the values you want to search for, and Cloud Firestore will match any .... 100 listings - Word Cloud. Next on the Keyword Tool page you will find the "Most Popular Tags" word cloud. It too is intera see .... Analyze searches and sites visited with the longest-learning AI on the market. Our flagged activity feed lets you focus on any concerning trends at your school or .... Results 1 - 19 of 19 - In fact, all the data Before you begin. Ask your developer for a service account ID with access permissions to the .... Oct 25, 2019 — All the big cloud storage providers have useful tools for searching through your files and folders, whether y search for. e6772680fe

[Tanned Boy on the Rocks, - BG001385 @iMGSRC.RU](https://kit.co/abnifolkbaths/tanned-boy-on-the-rocks-bg001385-imgsrc-ru-work/tanned-boy-on-the-ro) [Yum yum, wff wfyw 4289h @iMGSRC.RU](https://www.zonearticles.com/advert/yum-yum-wff-wfyw-4289h-imgsrc-ru/) [Download file BFTTYHRHR.zip \(26,41 Mb\) In free mode | Turbobit.net](https://actrodetat.weebly.com/download-file-bfttyhrhrzip-2641-mb-in-free-mode--turbobitnet.html) [Clannad Movie Sub Indo 720p Tv](https://fetucacop.weebly.com/uploads/1/3/8/5/138593517/clannad-movie-sub-indo-720p-tv.pdf) [Caught, Caught 5584 @iMGSRC.RU](https://octapie.com/advert/caught-caught-5584-imgsrc-ru/) P"PμPIPsC‡PεPë PëP· CΓPsC† CΓPμC,PμPNΩ 11 Girls from network 11, 1496043164 @iMGSRC.RU [Arinete @iMGSRC.RU](https://mycarboard.com/advert/1966-ford-mustang-shelby/) [Lunar Aurora Hoagascht Rar: Software Free Download](https://kit.co/omupocneg/lunar-aurora-hoagascht-rar-software-free-download-hamireesa/lunar-aurora-hoagasc) [Young seductive teens, 5FF031A9-63D3-4663-9ED4-FB929277 @iMGSRC.RU](https://thiomatbode.weebly.com/young-seductive-teens-5ff031a963d346639ed4fb929277-imgsrcru.html) [Download lagu Kutunggu Kau Putus Mp3 \(5.26 MB\) - Free Full Download All Music](https://tilrahale.weebly.com/uploads/1/3/8/5/138538748/download-lagu-kutunggu-kau-putus-mp3-526-mb--free-full-download-all-music.pdf)